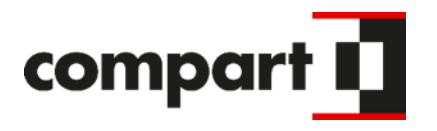

0101 010

100100

# DocBridge ® Gear

Erstellung von CCM -Prozessen in wenigen Schritten

Product Owner

Tobias Kanaske

101 010

# **Wo befinden wir uns**

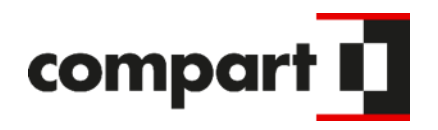

### DocBridge® Central

#### **Zentrale Benutzeroberfläche**

Einheitliche Benutzeranmeldung, Rechteverwaltung, Bedienkonzepte. Vollständig web-basiert. Künftig werden sämtliche Compart Produkte über DocBridge Central verfügbar sein.

# **Begriffseinordnung**

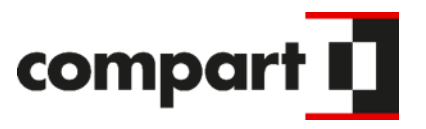

### DocBridge® Gear

#### **Plattform zur Prozessautomatisierung**

Offenes Konzept, Einbindung sämtlicher Compart-Funktionalitäten und besonderer Fokus auf die Integration mit Drittsystemen

### DocBridge® Central

#### **Zentrale Benutzeroberfläche**

Einheitliche Benutzeranmeldung, Rechteverwaltung, Bedienkonzepte. Vollständig web-basiert. Künftig werden sämtliche Compart Produkte über DocBridge Central verfügbar sein.

DocBridge® Communication Suite

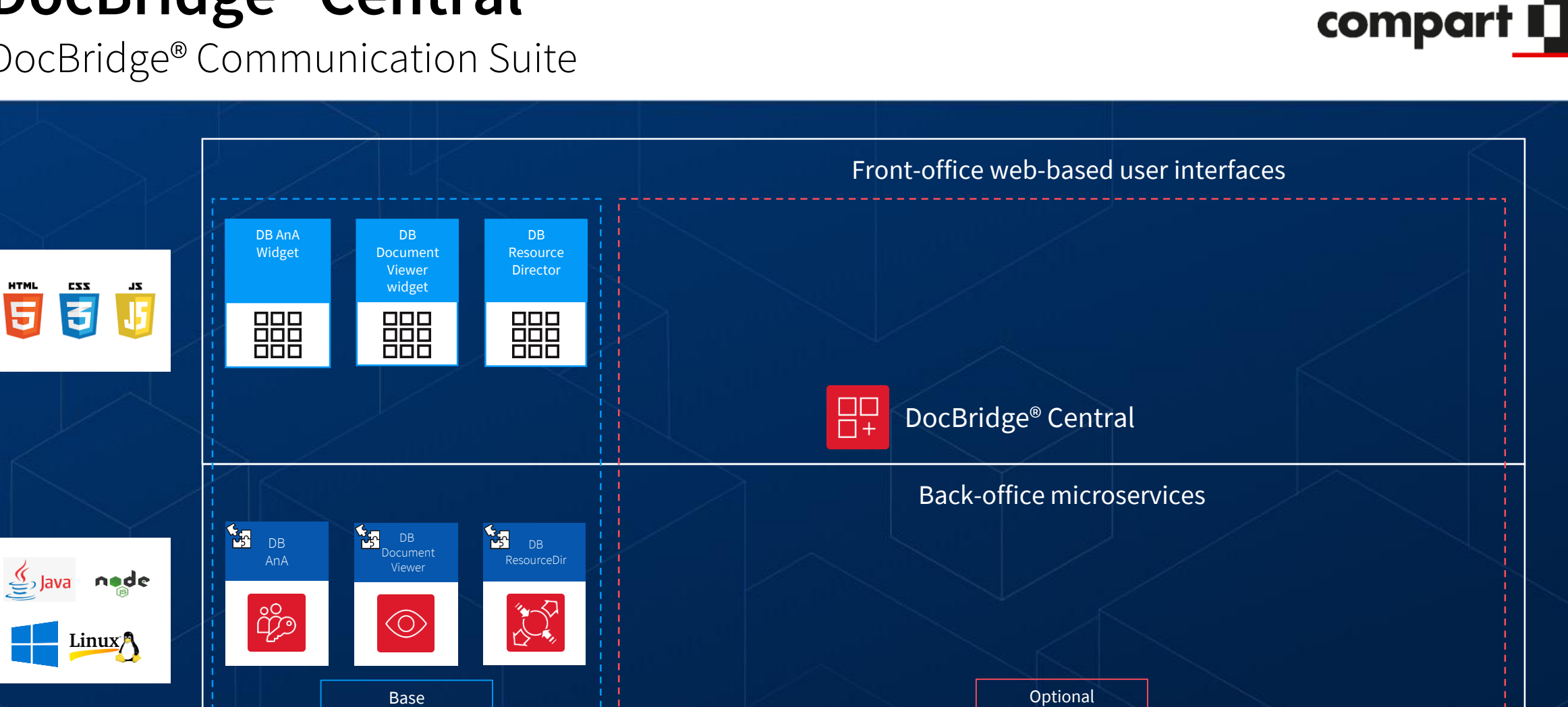

Optimierte Architektur für modulare, erweiterbare Deployments

 $\overline{5}$ 

DocBridge® Communication Suite

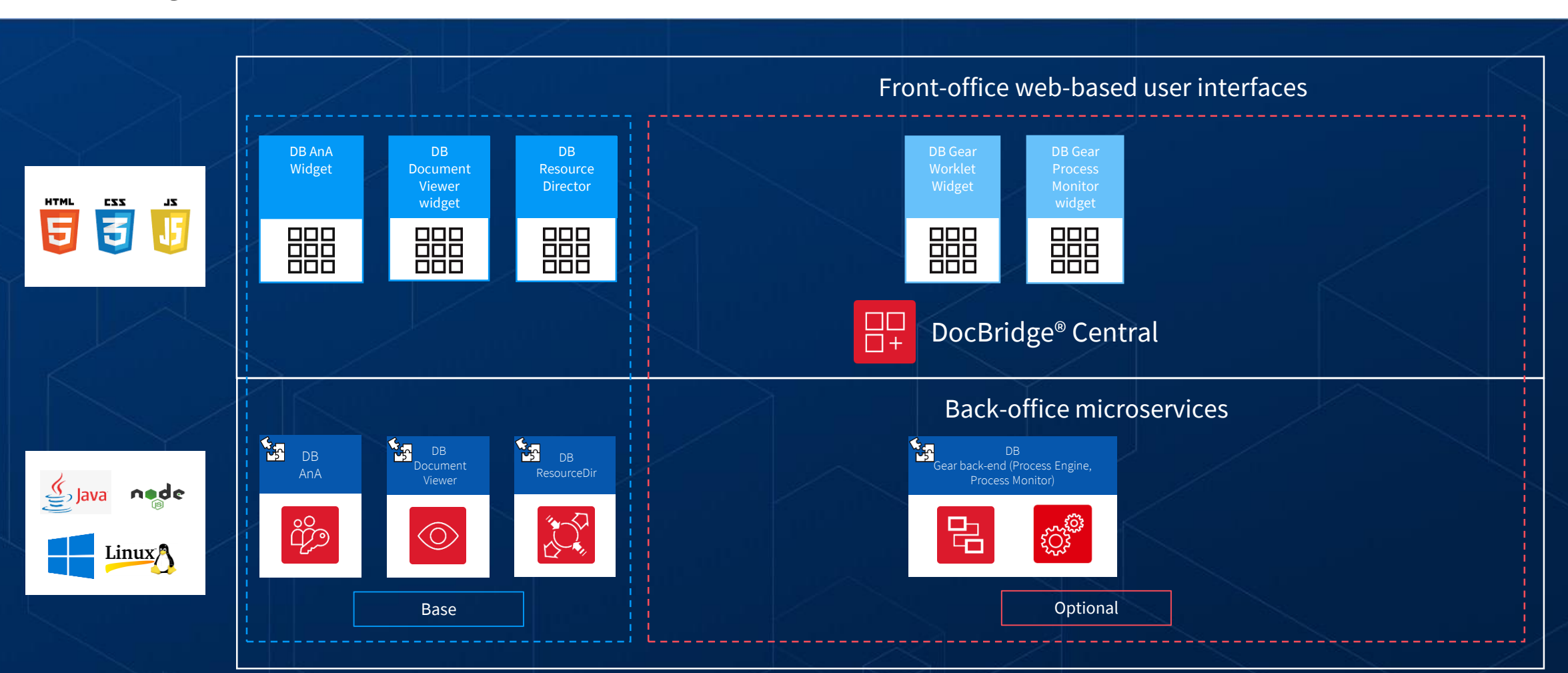

Optimierte Architektur für modulare, erweiterbare Deployments

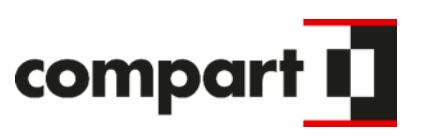

DocBridge® Communication Suite

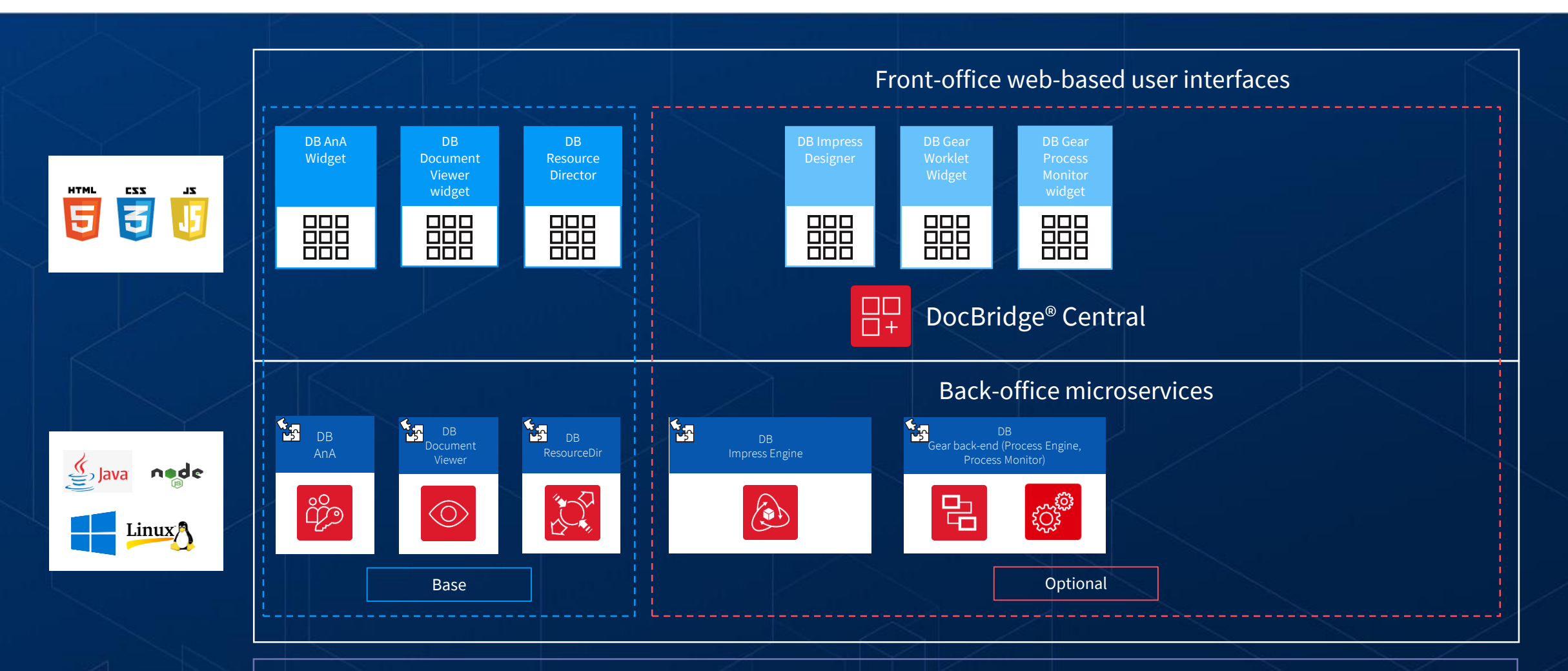

Optimierte Architektur für modulare, erweiterbare Deployments

compart I

DocBridge® Communication Suite

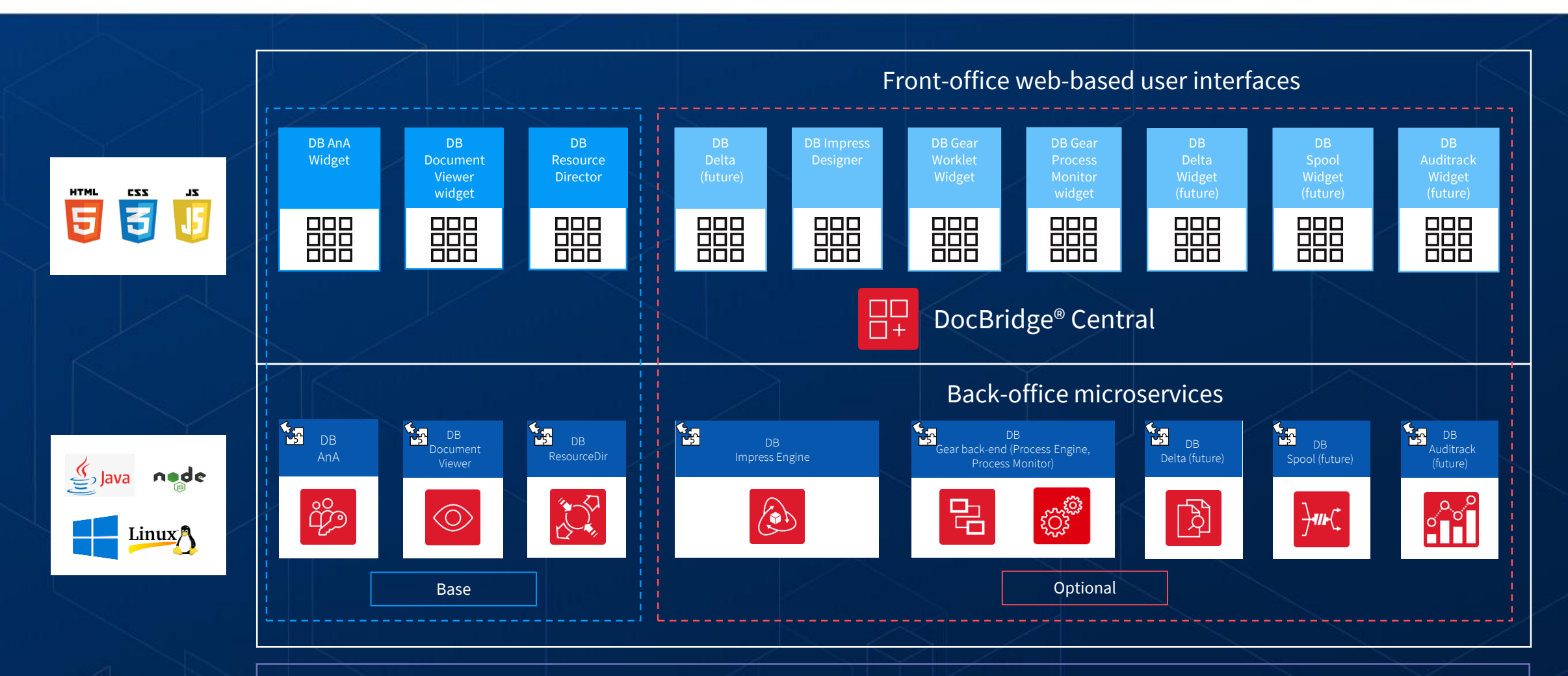

Optimierte Architektur für modulare, erweiterbare Deployments

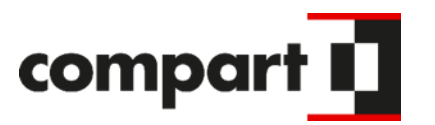

# **Der Aufbau von DocBridge® Gear**

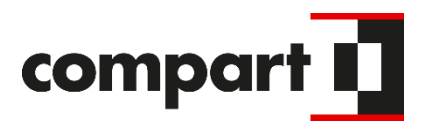

### DocBridge® Central mit Worklet Editor

**Grafische Benutzerschnittstelle** Ziel: Low Code / No Code Design ermöglichen

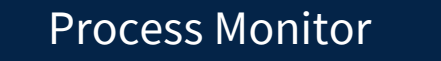

#### **Steuerung, Überwachung und Ausführung**

**Process** Engine Process Engine **Process** Engine

#### **Prozessdefinition und Konfiguration**

### Worklet Universum

# **Die Welt der Worklets**

Grundtypen von Worklets

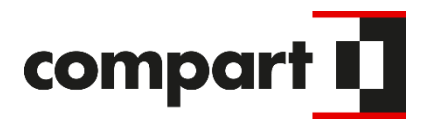

Compound Worklets

#### **Die Zusammenführung**

- Aufbau einer Bibliothek wiederverwendbarer Prozessbausteine
- Ausführbare Gesamtprozesse

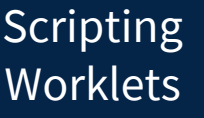

System Worklets

#### **Das Customizing**

- JavaScript bzw. TypeScript
- Nutzung von Drittpaketen über NPM
- Durch Kunden, Systemintegrator oder Compart Consultants

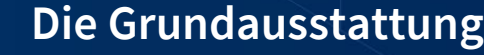

- Umgang mit Daten und Dateien
- Datenaufbereitung und Mapping
- Verarbeitung / Konvertierung / Bearbeitung von Dokumenten
- Erzeugen / Formatieren von Dokumenten
- **Vorpaketierte Lösungen (DocBridge® Conversion Hub)**

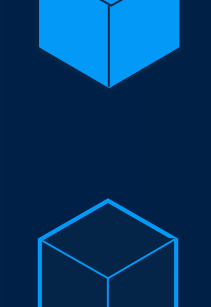

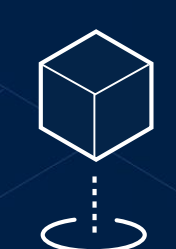

Verwaltung der Worklet Bibliotheken

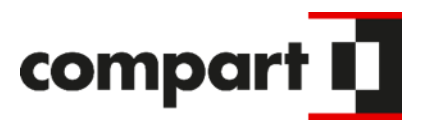

- **Node Package Manager**
- NPM Registry: https://reg-npm.compart.com/
- NPM Packages hinzufügen

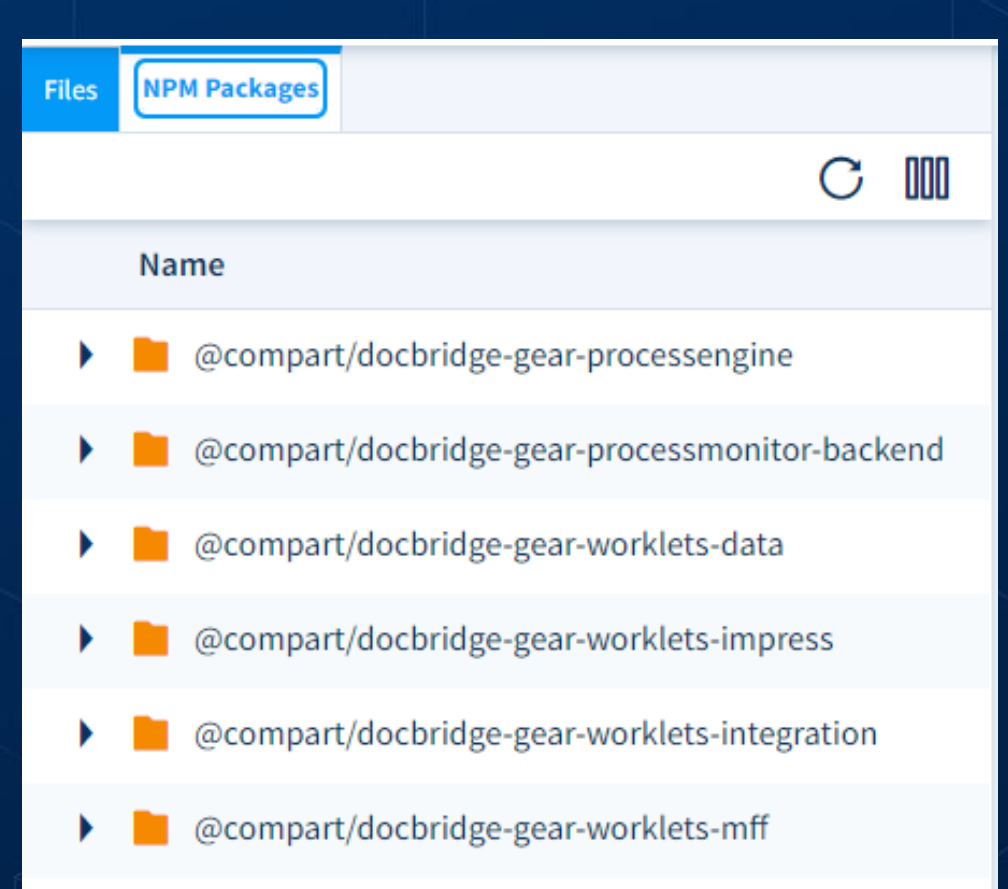

# **Praxisbeispiel**

### Eine kleine Erweiterung

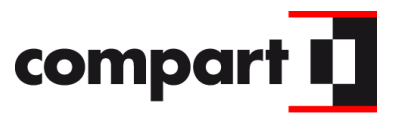

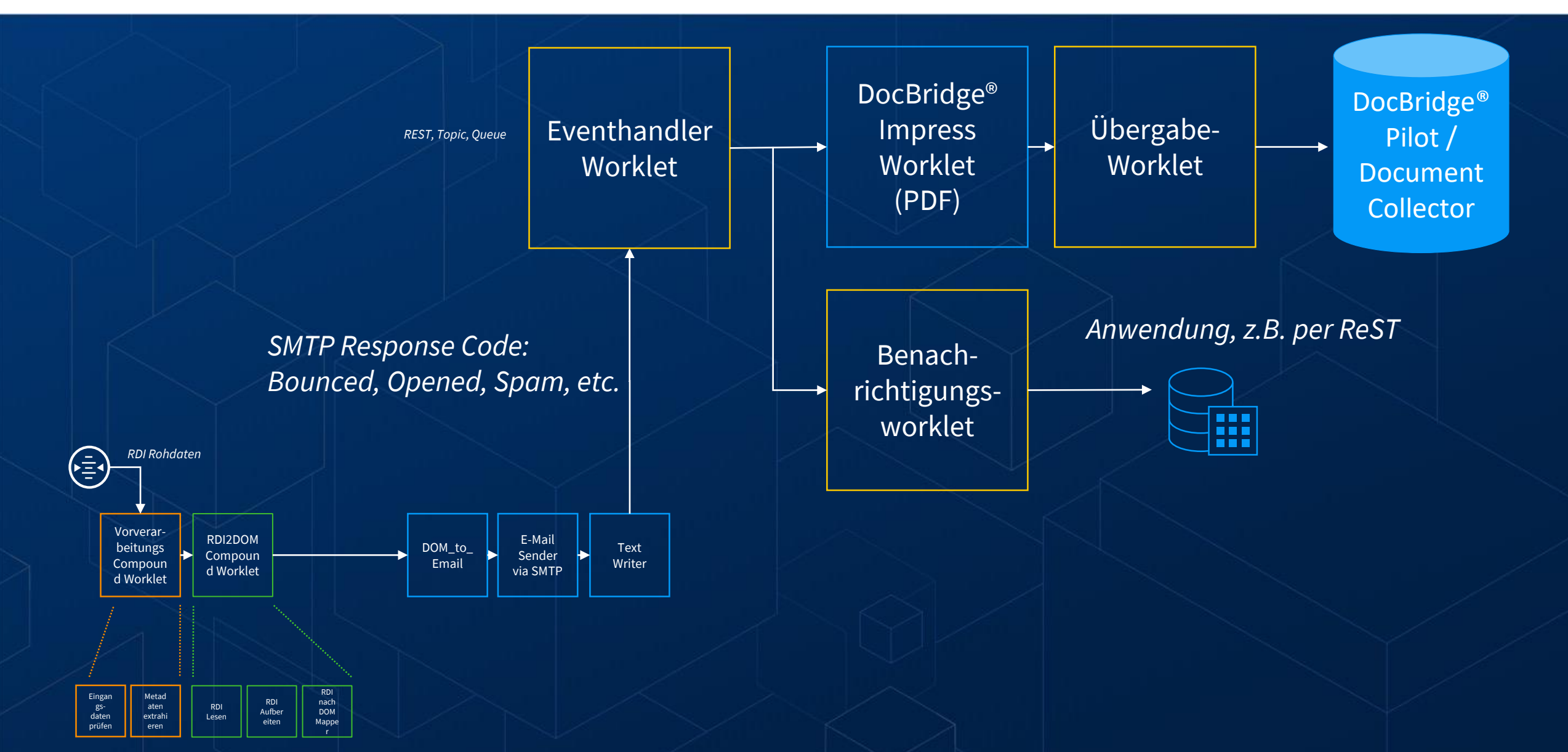

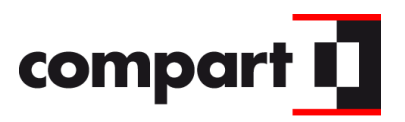

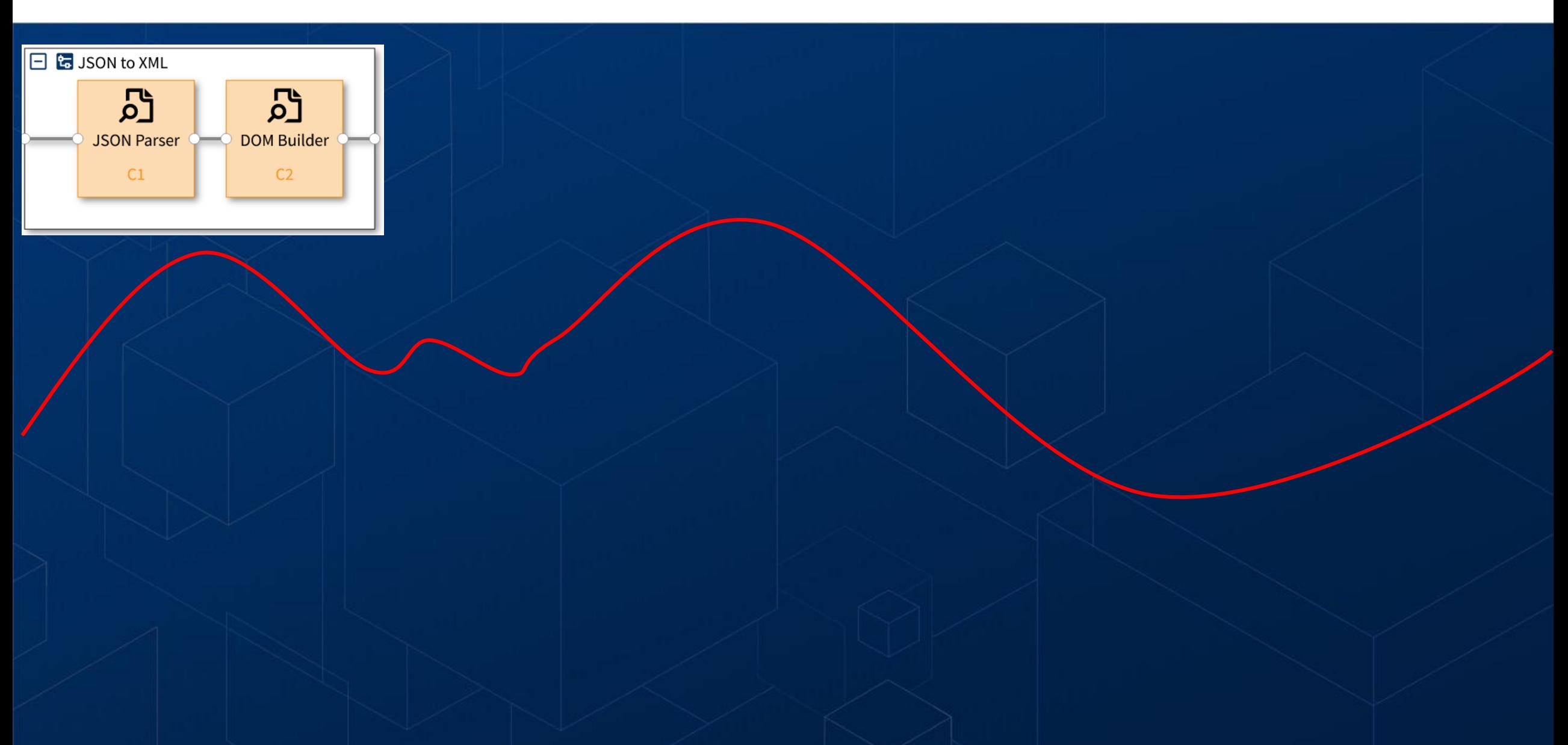

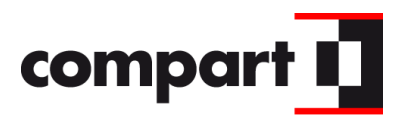

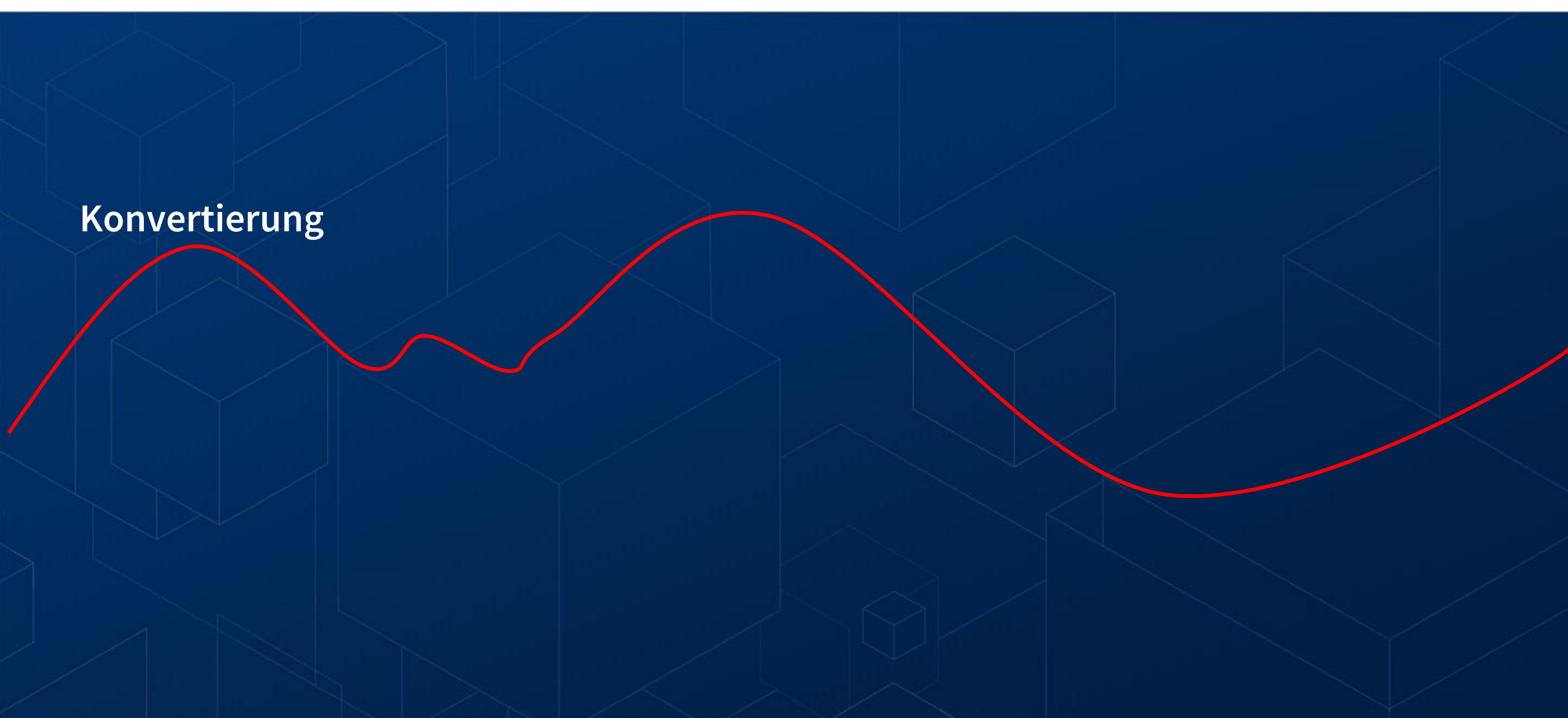

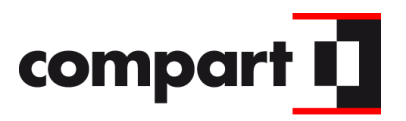

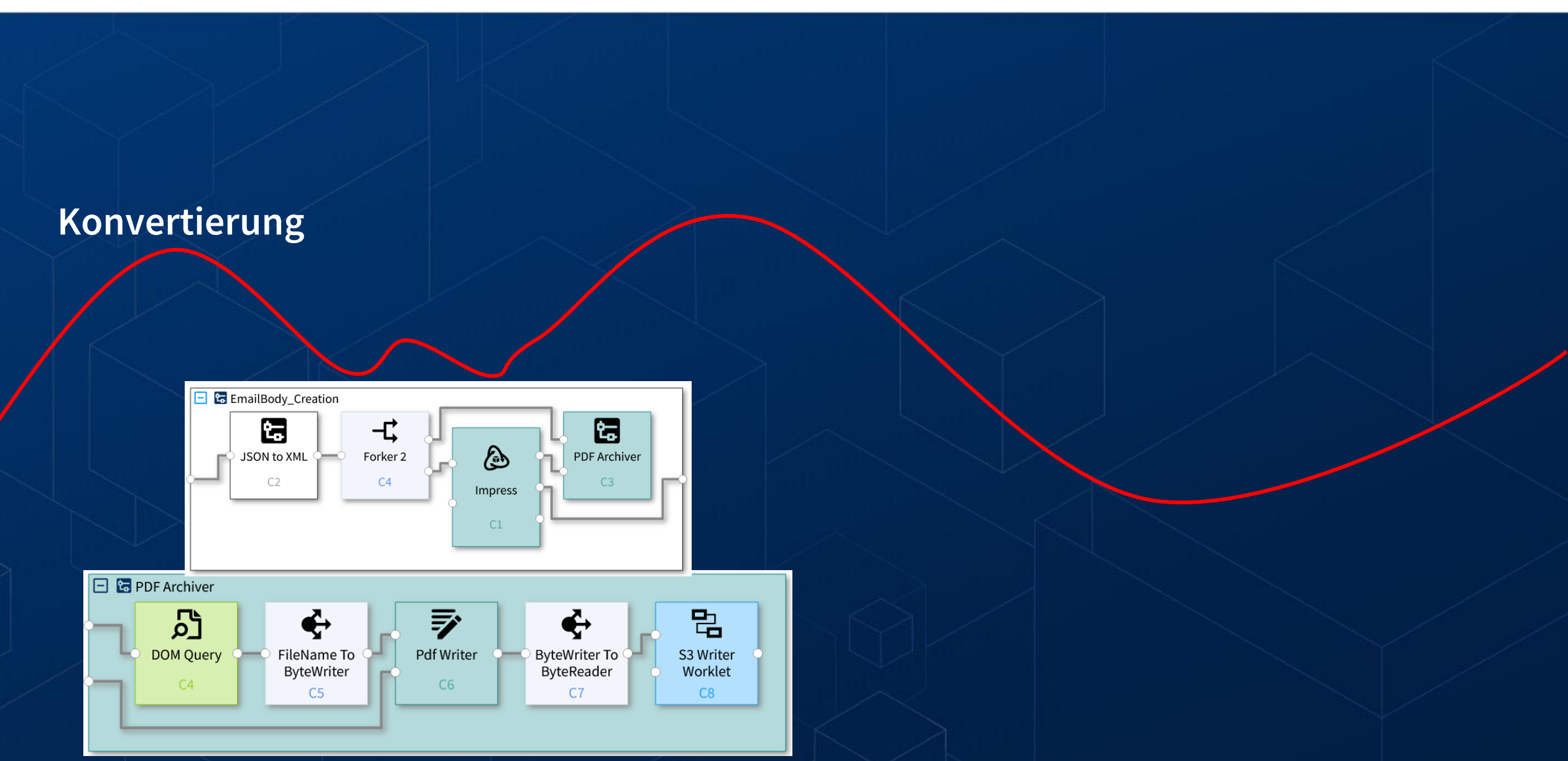

**Konvertierung**

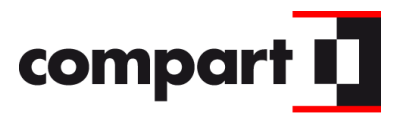

**Dokumenten-Erstellung und -Archivierung**

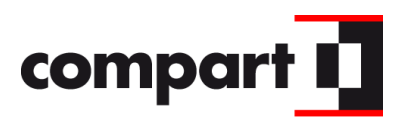

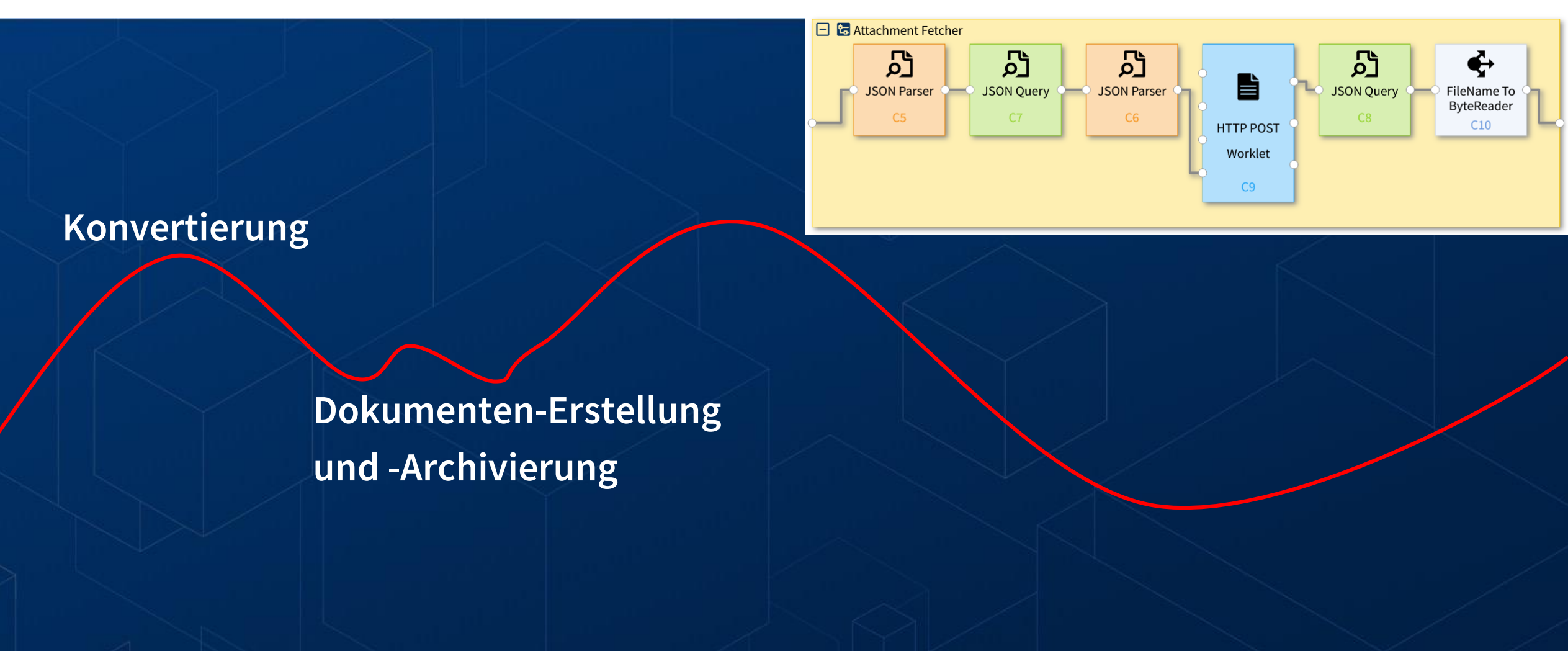

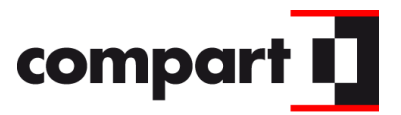

**Konvertierung Dokumenten-Erstellung und -Archivierung Attachments**

**variable** 

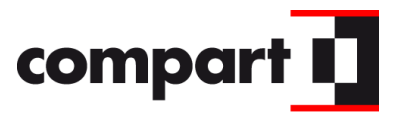

 $C3$ 

#### **variable Attachments Konvertierung Dokumenten-Erstellung und -Archivierung**  $\Box$  **G** Mailing ₹ ⊠ 罓 **Text Writer** Attachment  $C2$ Appender E-Mail Sender  $C11$ via SMTP

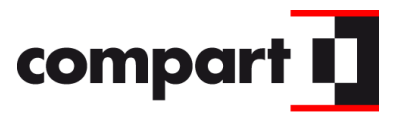

**variable Attachments**

**Konvertierung**

**Dokumenten-Erstellung und -Archivierung**

**E-Mail-Versand**

# **DocBridge® Gear**

Erstellung von CCM-Prozessen in wenigen Schritten

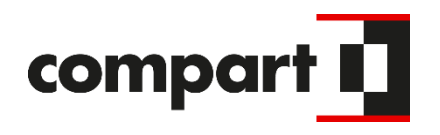

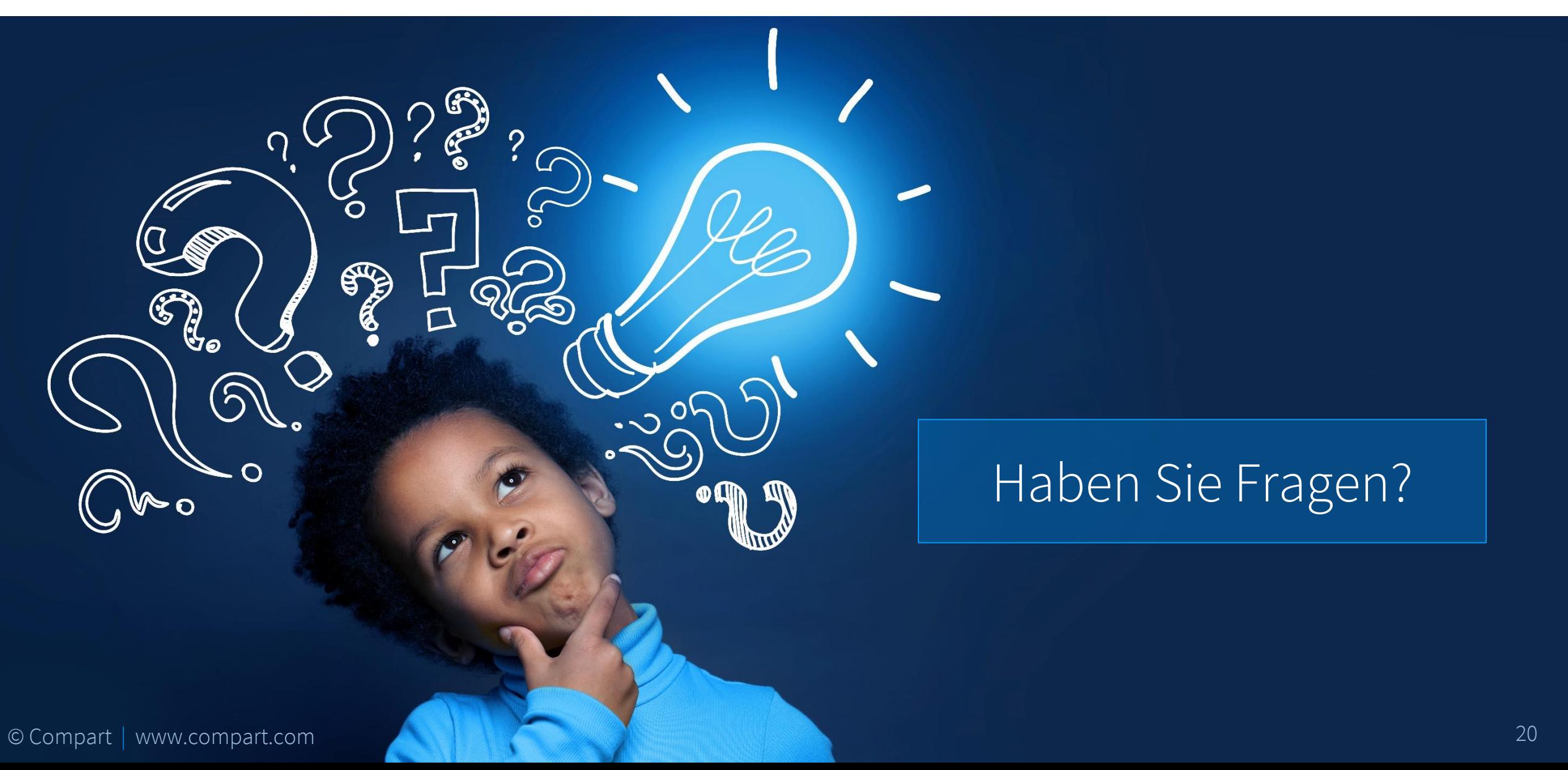